## **Xam2019 Web** 4

web<sub>r</sub> Xam2019

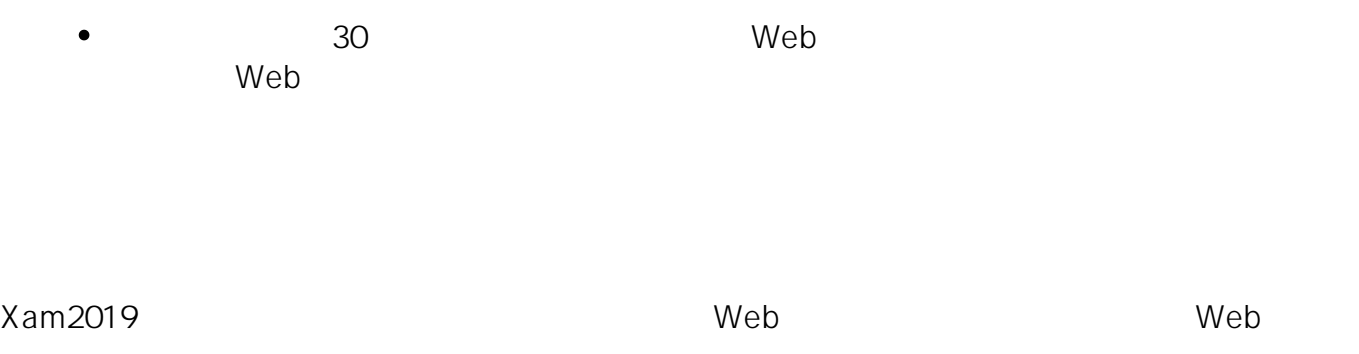

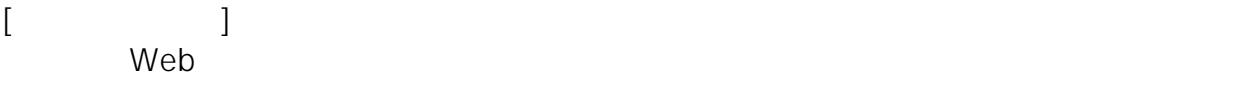

 $\tt X$ am $\tt X$ am  $2019$ Xam2019

 $1~3$ 

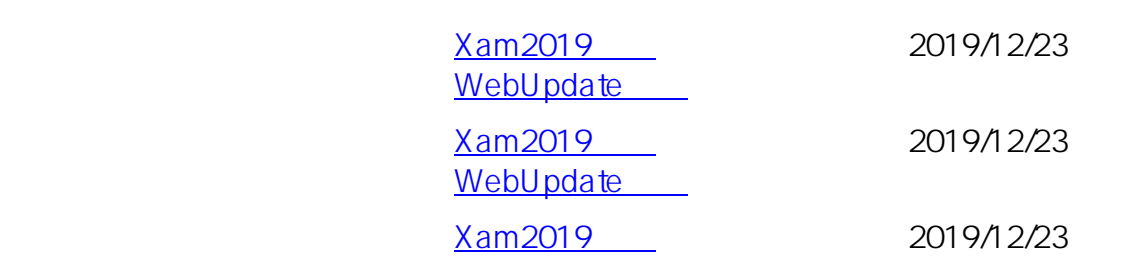

**(c) 2024 osamu hayakawa <hayakawa@jc-edu.co.jp> | 2024-05-21 03:41**

URL: //productjc-edu.co.jp/jcfaq/index.php?action=artikel&cat=3&id=147&artlang=ja

WebUpdate

Xam2019 WebUpdate

2019/12/23

web 70 - 200 - 200 - 200 - 200 - 200 - 200 - 200 - 200 - 200 - 200 - 200 - 200 - 200 - 200 - 200 - 200 - 200 -

ID: #1146

: Osamu Hayakawa  $: 2019 - 12 - 2318:10$ 

> $2/2$ **(c) 2024 osamu hayakawa <hayakawa@jc-edu.co.jp> | 2024-05-21 03:41** URL: //productjc-edu.co.jp/jcfaq/index.php?action=artikel&cat=3&id=147&artlang=ja